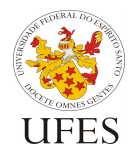

Universidade Federal do Espírito Santo

Departamento de Informática

Centro Tecnológico

Prof. Vítor E. Silva Souza

## **Lista de Exercícios 6 – Bibliotecas de função**

1) Refaça ou modifique os seguintes exercícios da lista 2 (sub-rotinas) para que usem bibliotecas de função conforme indicado:

Ex. 3) Escreva uma função que encontre o mínimo divisor de um número inteiro. Em seguida, escreva outra função que, dado um número inteiro, imprima sua fatoração, ou seja, a lista de seus divisores primos (ex.:  $204 = 2 \times 2 \times 3 \times 17$ ). Por fim, escreva um programa que leia números e imprima suas fatorações até que seja digitado o número zero.

Coloque a função que encontra o MDC e que imprime a fatoração em um módulo separado (com arquivo cabeçalho e de implementação).

Ex. 4) Escreva um programa que leia um número N e, em seguida, leia os tamanhos dos lados de N triângulos. Para cada três lados informados, imprimir uma das seguintes informações: (a) "Não é um triângulo": caso a medida de um dos lados seja maior que a soma dos outros dois; (b) "Equilátero": caso os três lados tenham medidas iguais; (c) "Isósceles": caso dois dos três lados tenham medidas iguais; ou (d) "Escaleno": caso os três lados tenham medidas diferentes entre si. Sugere-se a criação de duas funções:

– ehTriangulo(): recebe os tamanhos dos três lados e retorna verdadeiro (1) se os lados podem formar um triângulo, falso (0) caso contrário;

– tipoTriangulo(): recebe os tamanhos dos três lados e retorna 1 se o triângulo for equilátero, 2 se for isósceles e 3 se for escaleno.

Crie um módulo para as funções relacionadas a triângulos.

2) Crie Makefiles para os exercícios acima.

3) Uma pilha é uma estrutura de dados que permite que os elementos nela adicionados sejam colocados e retirados apenas do topo da pilha (portanto, o último elemento colocado é o primeiro a ser retirado). Implemente um TAD (Tipo Abstrato de Dados) chamado Pilha com as operações:

- Criar uma pilha;
- Empilhar um elemento;
- Desempilhar um elemento;
- Destruir uma pilha.

Seu tipo Pilha deve armazenar números reais e utilizar um vetor para armazenar os elementos da pilha. Para facilitar, estabeleceremos uma restrição de tamanho: a pilha pode conter no máximo 100 números. Escreva um programa que peça para o usuário informar 5 números reais, empilhe-os e, em seguida, desempilhe-os e imprima-os.

4) Um vetor circular é uma estrutura que usa um vetor para armazenar dados, mas quando o vetor fica cheio, sobrescreve os elementos mais antigos com os novos e, para manter a ordem, modifica o ponto de partida do vetor. Um uso comum para este tipo de dado é o armazenamento de histórico (ex.: últimos 10 livros emprestados em uma biblioteca). Utilize a estrutura de dados que representa livros (construída no exercício 4 da lista 4) para criar um TAD de histórico de livros. Inclua as operações necessárias para este TAD (criação, adição de livro, impressão do histórico, destruição).